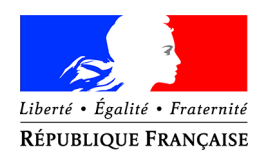

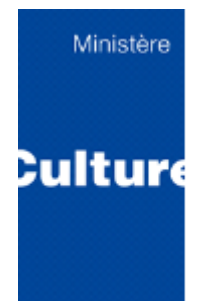

# **BROCHURE D'INFORMATION**

Examen professionnel de catégorie B Avancement au grade de classe exceptionnelle du corps de technicien des services culturels et des bâtiments de France

**Année 2020**

## **SOMMAIRE**

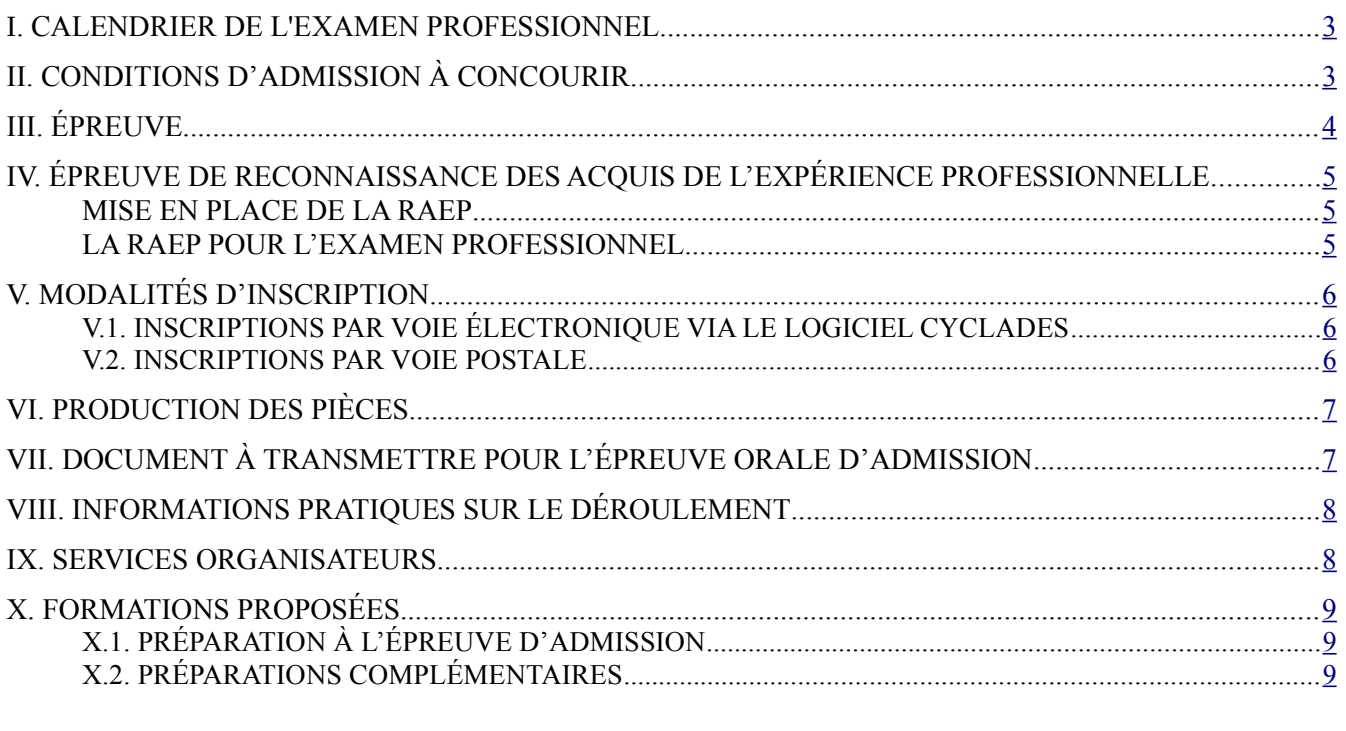

ANNEXE N°1 : FORMULAIRE D'INSCRIPTION À L'EXAMEN PROFESSIONNEL D'AVANCEMENT AU GRADE DE CLASSE EXCEPTIONNELLE DU CORPS DE TECHNICIEN DES SERVICES CULTURELS ET DES BÂTIMENTS DE FRANCE DU MINISTÈRE DE LA CULTURE (PAGE 1 SUR 2) UNIQUEMENT POUR LES CANDIDATS NON INSCRITS PAR VOIE ÉLECTRONIQUE......................................................[.10](#page-9-0) ANNEXE N°2 : DEMANDE D'AMÉNAGEMENT D'ÉPREUVE À L'EXAMEN PROFESSIONNEL D'AVANCEMENT AU GRADE DE CLASSE EXCEPTIONNELLE DU CORPS DE TECHNICIEN DES SERVICES CULTURELS ET DES BÂTIMENTS DE FRANCE DU MINISTÈRE DE LA CULTURE...........[.12](#page-11-0) ANNEXE N°3 : FICHE D'HONORAIRES POUR LE MÉDECIN AGRÉÉ......................................................[.13](#page-12-0) ANNEXE N°4 : RAPPORTS DE JURY..............................................................................................................[.14](#page-13-1) ANNEXE N°5 : TEXTES DE RÉFÉRENCE......................................................................................................[.14](#page-13-0)

# <span id="page-2-0"></span>**I. CALENDRIER DE L'EXAMEN PROFESSIONNEL**

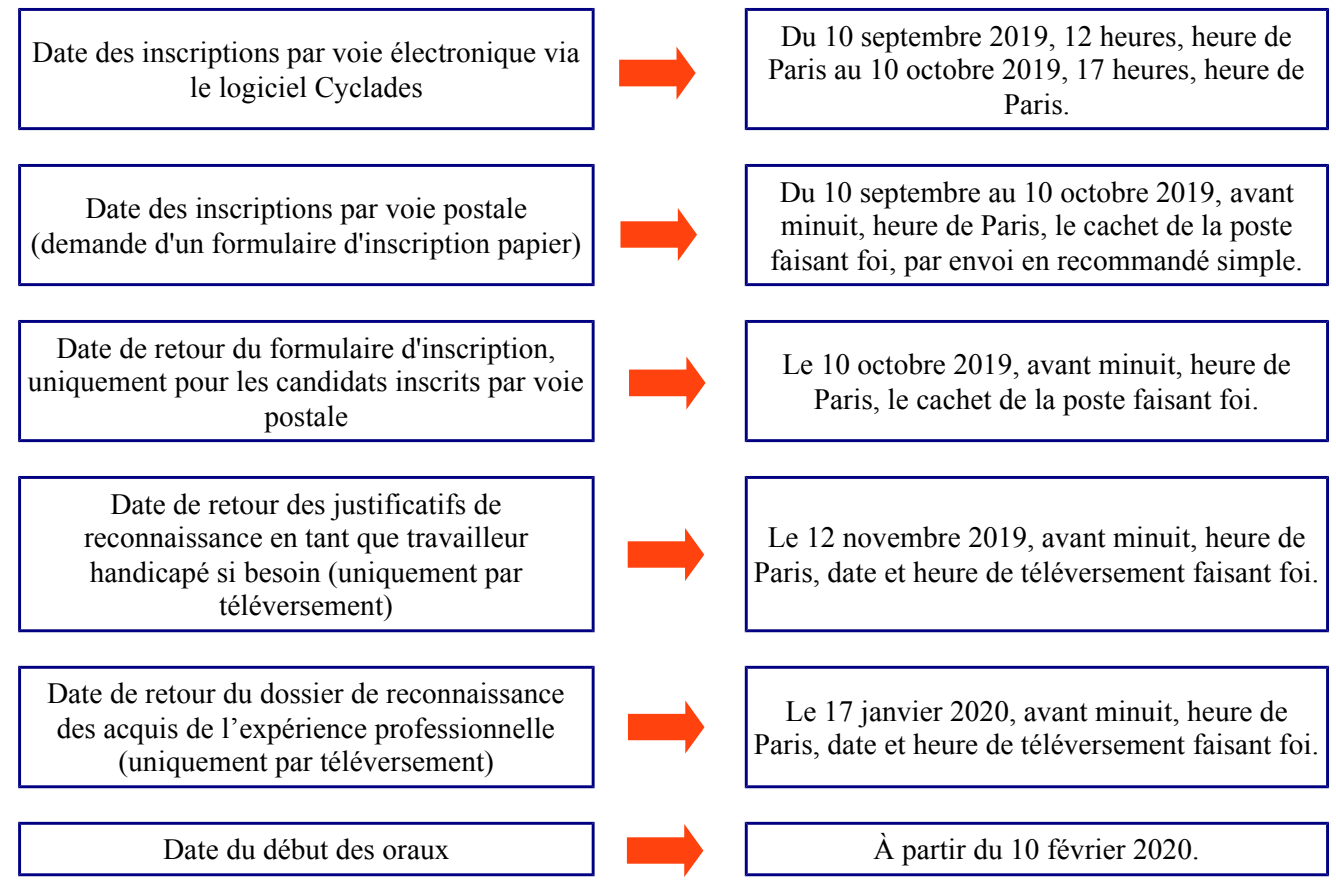

# <span id="page-2-1"></span>**II. CONDITIONS D'ADMISSION À CONCOURIR**

L'examen professionnel est ouvert aux techniciens des services culturels et des bâtiments de France de classe supérieure du ministère de la culture qui remplissent les conditions cumulatives suivantes :

 $\checkmark$  être fonctionnaire titulaire à la date du 15 décembre 2019 ;

 $\checkmark$  justifier d'au moins un an dans le 5<sup>ème</sup> échelon du 2<sup>ème</sup> grade (le 2<sup>ème</sup> grade correspond au grade de classe supérieure) ;

 $\checkmark$  justifier d'au moins 3 années de services effectifs dans un corps, cadre d'emplois ou emploi de catégorie B ou de même niveau ;

 $\check{\phantom{\phi}}$  être en position dite d'activité (position d'activité, de détachement, en congé parental, en congé longue maladie ou en congé de longue durée).

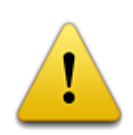

Ces conditions doivent être remplies au plus tard le 31 décembre 2020.

# <span id="page-3-0"></span>**III. ÉPREUVE**

L'épreuve orale d'admission aura lieu uniquement en région parisienne.

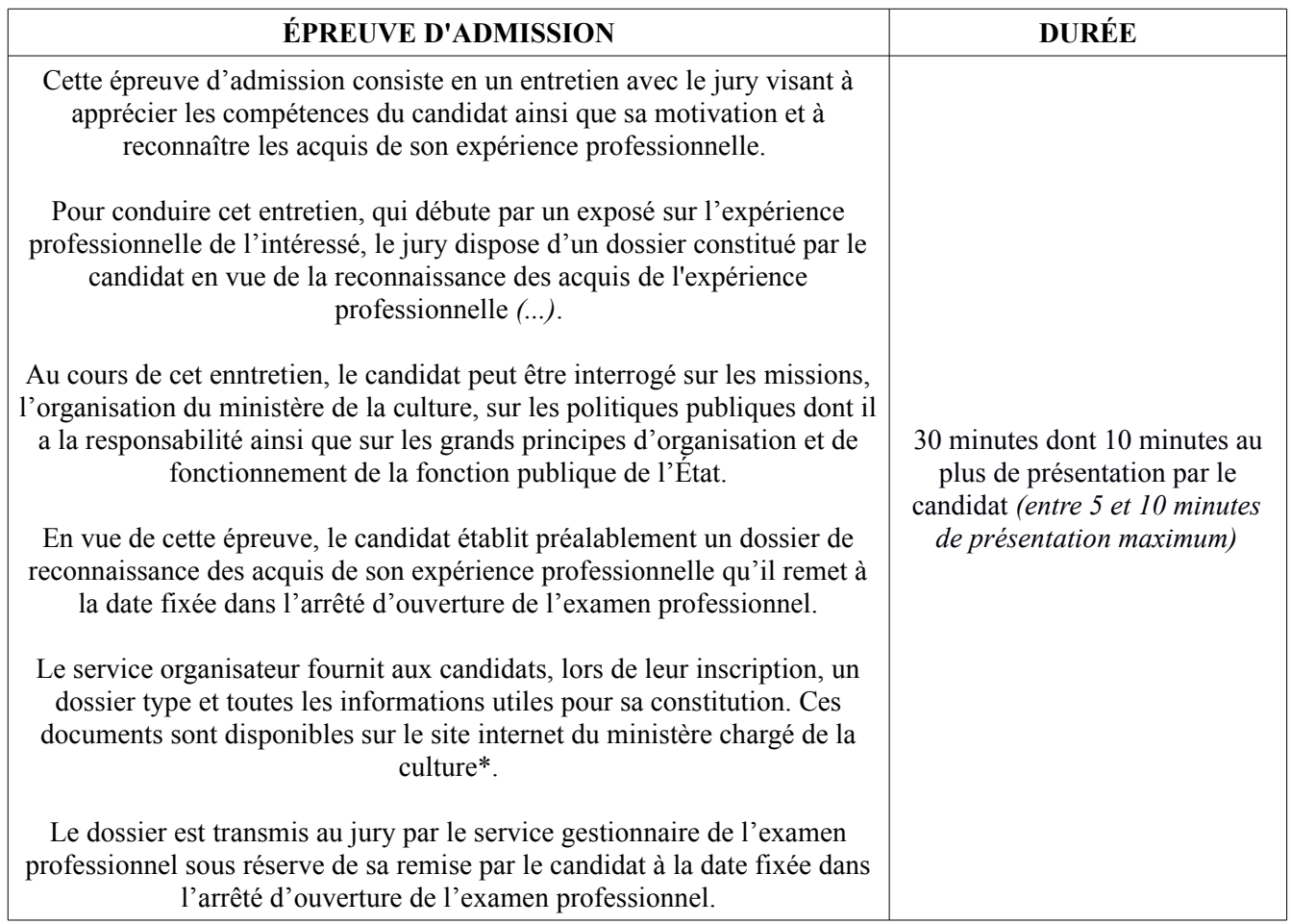

**\* voir page 7 de cette brochure.**

### **Les dispositions de cet examen professionnel**

 $\checkmark$  Cette épreuve orale unique d'admission est notée de 0 à 20.

 $\checkmark$  Seul l'entretien avec le jury est noté. Le dossier de reconnaissance des acquis de l'expérience professionnelle n'est pas noté.

 Tout dossier de reconnaissance des acquis de l'expérience professionnelle, téléversé après la date de retour fixé dans l'arrêté d'ouverture de l'examen professionnel, ne sera pas transmis au jury.

 $\checkmark$  À l'issue de cette épreuve orale unique d'admission, le jury établit, par ordre alphabétique, la liste des candidats admis.

Le défaut de réception des convocations pour les candidats à cette épreuve orale unique d'admission n'engage en aucune façon la responsabilité de l'administration. **La convocation des candidats sera uniquement disponible dans l'espace candidat de l'application d'inscription Cyclades à la rubrique « Mes documents ». Le candidat devra la télécharger et l'imprimer.**

# <span id="page-4-2"></span>**IV. ÉPREUVE DE RECONNAISSANCE DES ACQUIS DE L'EXPÉRIENCE PROFESSIONNELLE**

#### **Attention : Le dossier de RAEP n'entraîne pas une validation des acquis de l'expérience professionnelle.**

La reconnaissance des acquis de l'expérience professionnelle (RAEP) est un mécanisme d'évaluation et de comparaison des savoirs, des compétences et aptitudes professionnelles, que le candidat a acquis au cours de sa vie professionnelle. Ces acquis s'apprécient en fonction de leur lien direct avec l'expérience professionnelle recherchée.

### <span id="page-4-1"></span>*MISE EN PLACE DE LA RAEP*

La loi du 2 février 2007 relative à la modernisation de la fonction publique a ouvert la possibilité d'introduire une épreuve de RAEP dans les concours de la fonction publique.

Cette nouvelle nature d'épreuve, qui trouve sa place dans le cadre d'autres voies de recrutement existantes (concours externe, interne, concours réservé et examen professionnel), remplace les exercices académiques traditionnels par des modalités nouvelles permettant aux candidats de valoriser leur expérience professionnelle acquise dans l'exercice de leurs fonctions au sein de la fonction publique.

### <span id="page-4-0"></span>*LA RAEP POUR L'EXAMEN PROFESSIONNEL*

- le jury prend connaissance du dossier renseigné par le candidat, comportant sa formation professionnelle continue, son parcours professionnel mais aussi les acquis de son expérience professionnelle. Ce dossier, qui n'est pas noté et qui sert de support à l'entretien avec le jury, doit comporter des informations suffisamment précises pour chaque rubrique ;

- le jury, lors de l'entretien, reconnaît les acquis de l'expérience professionnelle du candidat sur la base du dossier fourni par le candidat et apprécie ses compétences et sa motivation.

# <span id="page-5-2"></span>**V. MODALITÉS D'INSCRIPTION**

## <span id="page-5-1"></span>*V.1. INSCRIPTIONS PAR VOIE ÉLECTRONIQUE VIA LE LOGICIEL CYCLADES*

*Il est recommandé d'utiliser cette procédure, plus rapide et plus sûre. Les données saisies lors de l'inscription par voie électronique sont reprises automatiquement par le système automatisé de gestion des concours, ce qui limite les risques d'erreur de saisie.*

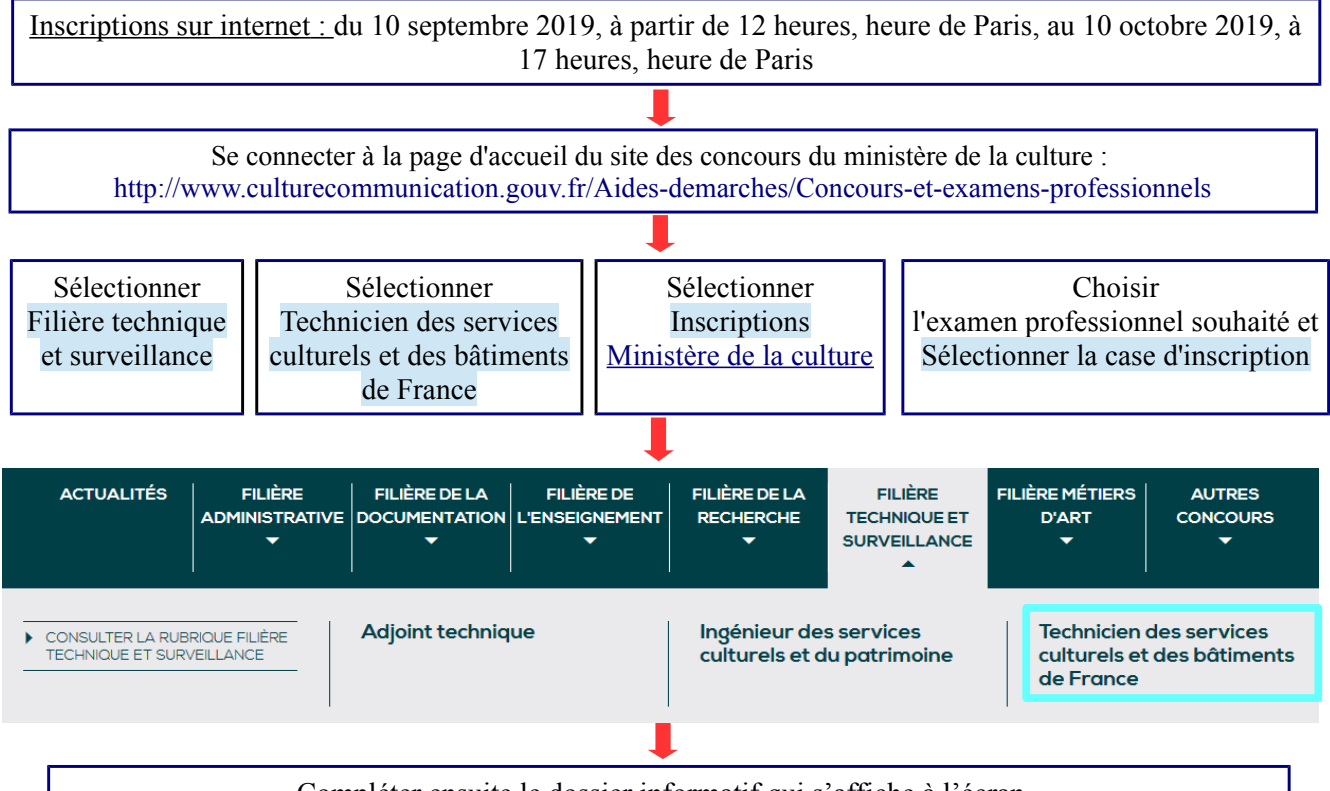

Compléter ensuite le dossier informatif qui s'affiche à l'écran. Les renseignements signalés comme obligatoires sont indispensables au traitement informatique de sa candidature et doivent être complétés avec soin.

 *Les candidats pourront modifier les données de leur dossier, jusqu'à la date de clôture des inscriptions. Toute modification des données contenues dans le dossier devra faire l'objet d'une nouvelle validation ; la dernière manifestation de volonté du candidat sera considérée comme seule valable.*

### <span id="page-5-0"></span>*V.2. INSCRIPTIONS PAR VOIE POSTALE*

En cas d'impossibilité de procéder à cette inscription par internet, le candidat pourra s'inscrire par voie postale.

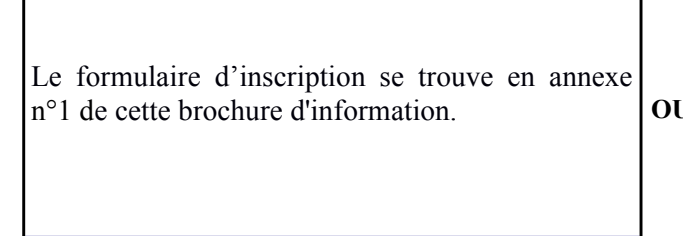

**OU** au tarif en vigueur pour une lettre jusqu'à 80 g, Il peut être obtenu en effectuant une demande de formulaire d'inscription, sur papier libre, accompagnée d'une enveloppe (format A4) affranchie libellée aux nom, prénom et adresse du candidat. Cette demande devra être adressée à l'adresse mentionnée page 7 de cette brochure.

Le défaut de réception de la demande de formulaire n'engage en aucune façon la responsabilité de l'administration.

Si le formulaire d'inscription est transmis après le 10 octobre 2019, minuit, heure de Paris (cachet de

la poste faisant foi), l'inscription du candidat n'est pas prise en compte et le candidat n'est pas admis à concourir.

# <span id="page-6-1"></span>**VI. PRODUCTION DES PIÈCES**

#### **IMPORTANT : Aucune pièce justificative n'est demandée aux candidats. Les conditions d'admission à concourir à cet examen professionnel sont directement vérifiées avec le bureau de gestion.**

Les candidats inscrits par voie postale doivent transmettre le formulaire d'inscription papier, dûment complété et signé, au plus tard le 10 octobre 2019, avant minuit, heure de Paris (cachet de la poste faisant foi), à l'adresse suivante : Service interacadémique des examens et concours (SIEC) - Division des concours (DEC 4) - Bureau G201 - Examen professionnel de technicien des services culturels et des bâtiments de France de classe exceptionnelle - 7, rue Ernest Renan - 94749 ARCUEIL CEDEX.

Les candidats reconnus en tant que **travailleur handicapé peuvent solliciter des aménagements d'épreuves**, qui ne peuvent être accordés que sur avis d'un médecin agréé. La demande d'aménagements d'épreuves et la fiche d'honoraires dus au médecin agréé se trouvent en annexes n°2 et n°3 de cette brochure. Ces documents peuvent être téléchargés par les candidats dans leur espace candidat sur l'application Cyclades **à la rubrique « Les formulaires ».**

Les candidats reconnus en tant que travailleur handicapé et demandant un aménagement d'épreuves doivent téléverser les documents suivants :

- la demande d'aménagement d'épreuves ;

- une attestation reconnaissant la qualité de travailleur handicapé délivrée par la Maison départementale des personnes handicapées (MDPH ex COTOREP) en cours de validité ;

- un certificat médical de moins de 3 mois spécifique à ce concours. Ce certificat, établi par un médecin agréé, doit préciser le besoin. La liste des médecins agréés du département de résidence peut être obtenue auprès des bureaux de gestion de carrière du ministère de la culture, de l'agence régionale de santé (ARS) ou de la préfecture du lieu de résidence administrative ou personnelle. Les frais pourront être pris en charge par le ministère sur présentation d'un justificatif.

#### **L'ensemble de ces documents doit être téléversé dans l'espace candidat sur l'application d'inscription Cyclades à la rubrique « Mes justificatifs », au plus tard le 12 novembre 2019, avant minuit, heure de Paris (date et heure de téléversement faisant foi).**

La fiche d'honoraires dus au médecin agréé devra, elle, être retournée par le médecin agréé au bureau de l'action sociale du ministère de la culture (sauf pour les candidats du musée du Louvre et de la bibliothèque nationale de France). L'adresse précise se situe en bas de cette fiche en annexe n°3.

IMPORTANT : si vous renoncez à présenter l'épreuve orale de cet examen professionnel, pensez à en informer la division des examens et des concours du service interacadémique des examens et des concours (SIEC) dont l'adresse postale se situe au-dessus ou prenez contact avec la gestionnaire de cet examen professionnel au SIEC : Madame Katielle MALASSINGNE, joignable au 01 49 12 34 29 ou par courriel : [katielle.malassingne@siec.education.fr](mailto:katielle.malassingne@siec.education.fr).

## <span id="page-6-0"></span>**VII. DOCUMENT À TRANSMETTRE POUR L'ÉPREUVE ORALE D'ADMISSION**

Les candidats devront télécharger leur dossier de reconnaissance des acquis de l'expérience professionnelle :

- soit sur le site des concours du ministère de la culture, à l'adresse suivante : [http://www.culture.gouv.fr/Nous](http://www.culture.gouv.fr/Nous-connaitre/Emploi-et-formation/Concours-et-examens-professionnels/Filiere-technique-et-surveillance/Technicien-des-services-culturels-et-des-batiments-de-France)[connaitre/Emploi-et-formation/Concours-et-examens-professionnels/Filiere-technique-et](http://www.culture.gouv.fr/Nous-connaitre/Emploi-et-formation/Concours-et-examens-professionnels/Filiere-technique-et-surveillance/Technicien-des-services-culturels-et-des-batiments-de-France)[surveillance/Technicien-des-services-culturels-et-des-batiments-de-France](http://www.culture.gouv.fr/Nous-connaitre/Emploi-et-formation/Concours-et-examens-professionnels/Filiere-technique-et-surveillance/Technicien-des-services-culturels-et-des-batiments-de-France) ;

- soit dans leur espace candidat de l'application Cyclades à la rubrique « Les formulaires ».

Ce dossier complété devra uniquement être téléversé dans l'espace candidat de l'application d'inscription Cyclades à la rubrique « Mes justificatifs », au plus tard le 17 janvier 2020, avant minuit, heure de Paris (date et heure de téléversement faisant foi).

Si le dossier de reconnaissance des acquis de l'expérience professionnelle est téléversé après le 17 janvier 2020, minuit, heure de Paris (date et heure de téléversement faisant foi), il ne sera pas transmis au jury.

# <span id="page-7-1"></span>**VIII. INFORMATIONS PRATIQUES SUR LE DÉROULEMENT**

 La convocation à l'épreuve orale d'admission sera adressée aux candidats quinze jours francs avant la date de l'épreuve. En cas de non réception de la convocation quinze jours avant la date de l'épreuve, il appartient aux candidats de prendre contact avec le service interacadémique des examens et des concours (SIEC) et/ou avec le bureau des concours et de la préparation aux examens du ministère de la culture en charge de l'organisation de cet examen professionnel.

**La convocation des candidats sera uniquement disponible dans leur espace candidat de l'application d'inscription Cyclades à la rubrique « Mes documents ». Le candidat devra la télécharger et l'imprimer.**

 $\checkmark$  La liste des candidats admis sera communiquée sur le site internet des concours du ministère de la culture, à l'adresse suivante : [http://www.culturecommunication.gouv.fr/Aides-demarches/Concours-et-examens](http://www.culturecommunication.gouv.fr/Aides-demarches/Concours-et-examens-professionnels)[professionnels.](http://www.culturecommunication.gouv.fr/Aides-demarches/Concours-et-examens-professionnels)

 $\checkmark$  Les résultats obtenus à l'épreuve orale d'admission seront disponibles après la publication des résultats dans leur espace candidat de l'application d'inscription Cyclades à la rubrique « Mes documents ».

 $\checkmark$  Le candidat peut demander un duplicata de sa grille d'évaluation par voie postale (joindre une grande enveloppe, libellée à ses nom, prénom et adresse et affranchie au tarif lettre en vigueur jusqu'à 20 g) ou par voie électronique. Dans ce cas, le candidat recevra un scan de sa grille.

 $\checkmark$  La demande de duplicata de la grille d'évaluation doit être adressée à l'adresse suivante :

Ministère de la culture - Secrétariat général - Service des ressources humaines - Département du recrutement, de la mobilité et de la formation - Bureau des concours et de la préparation aux examens - Examen professionnel de technicien des services culturels et des bâtiments de France de classe exceptionnelle - 182, rue Saint-Honoré - 75033 PARIS CEDEX 01.

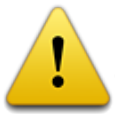

 Aucune réponse à ces demandes ne pourra être effectuée avant la proclamation des résultats d'admission à cet examen professionnel.

## <span id="page-7-0"></span>**IX. SERVICES ORGANISATEURS**

Les candidats peuvent joindre les services suivants pour obtenir des compléments d'informations sur cet examen professionnel :

#### QUESTIONS SUR :

- les modalités et conditions d'inscription,
- la nature de l'épreuve,
- les résultats,

et pour toutes questions après la proclamation des résultats d'admission (duplicata de grilles, ...).

#### QUESTIONS SUR :

- les modalités et conditions d'inscription,
- l'envoi des convocations,

- la réception des dossiers d'inscription et des dossiers de reconnaissance des acquis de l'expérience professionnelle.

#### BUREAU DES CONCOURS ET DE LA PRÉPARATION AUX EXAMENS

Gestionnaire : Sophie DEVLAMYNCK Tél : 01 40 15 87 85 Courriel : [sophie.devlamynck@culture.gouv.fr](mailto:sophie.devlamynck@culture.gouv.fr)

SERVICE INTERACADÉMIQUE DES EXAMENS ET DES CONCOURS

Gestionnaire : Katielle MALASSINGNE Tél : 01 49 12 34 29 Courriel : [katielle.malassingne@siec.education.fr](mailto:katielle.malassingne@siec.education.fr)

# <span id="page-8-2"></span>**X. FORMATIONS PROPOSÉES**

Des formations sont proposées par le bureau des concours et de la préparation aux examens aux candidats du ministère de la culture inscrits à cet examen professionnel :

## <span id="page-8-1"></span>*X.1. PRÉPARATION À L'ÉPREUVE D'ADMISSION*

*Méthodologie de l'oral sur dossier de reconnaissance des acquis de l'expérience professionnelle* (1 jour+intersession+2 jours) - sessions de formation du 21 novembre au 13 décembre 2019.

*Entraînement à l'oral sur dossier de reconnaissance des acquis de l'expérience professionnelle (2 jours)* pour les agents ayant suivi la formation de méthodologie à l'année n-1 - session de formation les 9 et 10 décembre 2019.

 *Attention : il est indispensable que les candidats, inscrits à cette formation, viennent le 1er jour de la formation avec une première version de leur dossier de reconnaissance des acquis de l'expérience professionnelle et de leur exposé oral.*

Contact : Mathilde BERARDO – 01 40 15 84 76 – mathilde.berardo@culture.gouv.fr

## <span id="page-8-0"></span>*X.2. PRÉPARATIONS COMPLÉMENTAIRES*

Les candidats peuvent également suivre une formation de deux jours sur les *Missions et l'organisation du ministère de la culture* et/ou la formation de deux jours sur l'*Actualité du ministère de la culture.*

 Recommandation : Une bonne connaissance de l'organisation administrative du ministère est un prérequis nécessaire pour les candidats souhaitant s'inscrire au stage *Actualité du ministère de la culture*.

Contact : Annie-Flore DARAS – 01 40 15 83 81 – [annie-flore.daras@culture.gouv.fr](mailto:annie-flore.daras@culture.gouv.fr)

Les candidats intéressés par l'ensemble de ces formations sont invités à s'inscrire sur RenoirRH Formation ou en l'absence de connexion à cet outil à partir de la fiche d'inscription ci-jointe : [fiche de demande de formation SG.](https://semaphore.culture.gouv.fr/documents/11159/12307938/Demande+de+stage+collectif+SG+2018.pdf/4b572b9c-037a-45d4-b69a-8e29aa363d34)

### **ANNEXE N°1 : FORMULAIRE D'INSCRIPTION À L'EXAMEN PROFESSIONNEL D'AVANCEMENT AU GRADE DE CLASSE EXCEPTIONNELLE DU CORPS DE TECHNICIEN DES SERVICES CULTURELS ET DES BÂTIMENTS DE FRANCE DU MINISTÈRE DE LA CULTURE (page 1 sur 2)**

### <span id="page-9-0"></span>**UNIQUEMENT POUR LES CANDIDATS NON INSCRITS PAR VOIE ÉLECTRONIQUE**

**Session 2020**

Formulaire à faire parvenir au Service interacadémique des examens et concours (SIEC) - Division des concours (DEC 4) - Bureau G201 - Examen professionnel de technicien des services culturels et des bâtiments de France de classe exceptionnelle - 7, rue Ernest Renan - 94749 ARCUEIL CEDEX, au plus tard le 10 octobre 2019, avant minuit, heure de Paris (cachet de la poste faisant foi).

#### *L'ensemble des champs de ce formulaire d'inscription doivent être obligatoirement remplis.*

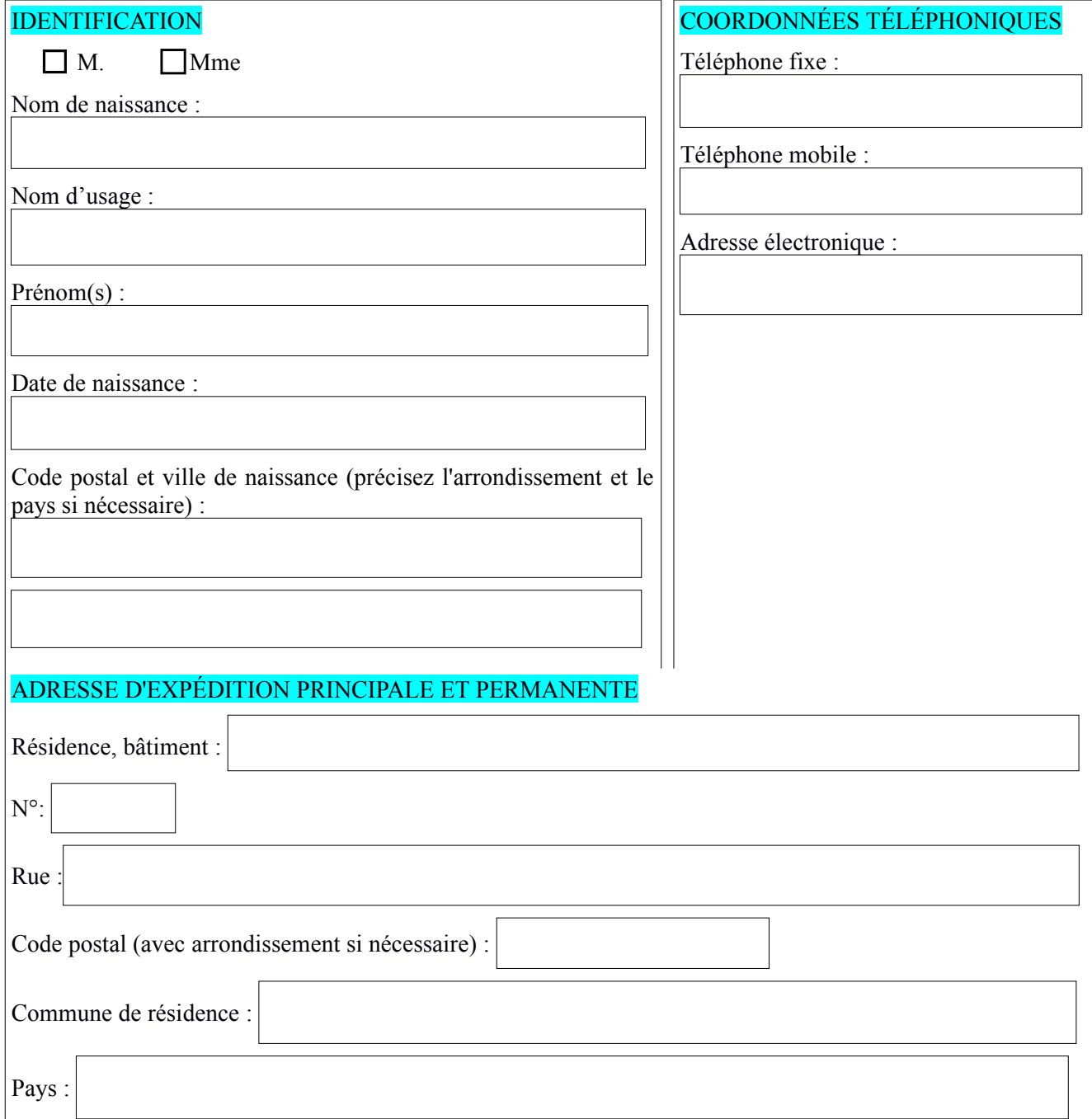

*Veuillez signer chaque page de ce document pour attester de la validité des éléments qui y sont renseignés.*

### **ANNEXE N°1 : FORMULAIRE D'INSCRIPTION À L'EXAMEN PROFESSIONNEL D'AVANCEMENT AU GRADE DE CLASSE EXCEPTIONNELLE DU CORPS DE TECHNICIEN DES SERVICES CULTURELS ET DES BÂTIMENTS DE FRANCE DU MINISTÈRE DE LA CULTURE (page 2 sur 2)**

### **UNIQUEMENT POUR LES CANDIDATS NON INSCRITS PAR VOIE ÉLECTRONIQUE**

**Session 2020**

#### CANDIDAT EN SITUATION DE HANDICAP

Je souhaite bénéficier d'aménagements pour mon épreuve orale :  $\Box$ bui  $\Box$ hon

*Si oui, le candidat devra fournir des documents justificatifs au SIEC (voir annexe n°2 de cette brochure).*

Je soussigné(e), NOM\_\_\_\_\_\_\_\_\_\_\_\_\_\_\_\_\_\_\_\_\_\_\_\_\_\_\_\_\_\_\_\_\_ PRÉNOM\_\_\_\_\_\_\_\_\_\_\_\_\_\_\_\_\_\_\_\_\_\_\_\_\_\_\_\_\_

sollicite l'autorisation de subir l'épreuve du présent recrutement.

Je certifie sur l'honneur que les renseignements que j'ai fournis sont exacts et que j'ai eu connaissance des conditions générales d'accès à la fonction publique et des conditions particulières à ce recrutement pour lequel je demande mon inscription.

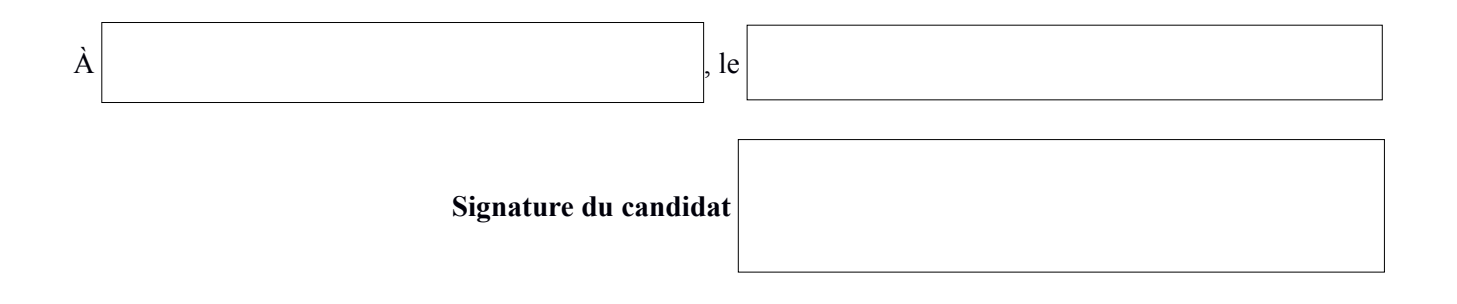

*Veuillez signer chaque page de ce document pour attester de la validité des éléments qui y sont renseignés.*

### <span id="page-11-0"></span>**ANNEXE N°2 : DEMANDE D'AMÉNAGEMENT D'ÉPREUVE À L'EXAMEN PROFESSIONNEL D'AVANCEMENT AU GRADE DE CLASSE EXCEPTIONNELLE DU CORPS DE TECHNICIEN DES SERVICES CULTURELS ET DES BÂTIMENTS DE FRANCE DU MINISTÈRE DE LA CULTURE**

#### *MINISTÈRE DE LA CULTURE*

*Secrétariat général - Département du recrutement, de la mobilité et de la formation Bureau des concours et de la préparation aux examens*

# **CERTIFICAT MÉDICAL : DEMANDE D'AMÉNAGEMENT D'ÉPREUVE**

Je, soussigné(e),

docteur en médecine, médecin agréé de l'administration, certifie que

M./Mme

Inscrit(e) à l'examen professionnel de technicien des services culturels et des bâtiments de France de classe exceptionnelle

Demeurant

 est atteint(e) d'un handicap qui justifie l'application des dispositions suivantes : **cocher et/ou renseigner le tableau ci-dessous :**

 $\_$ 

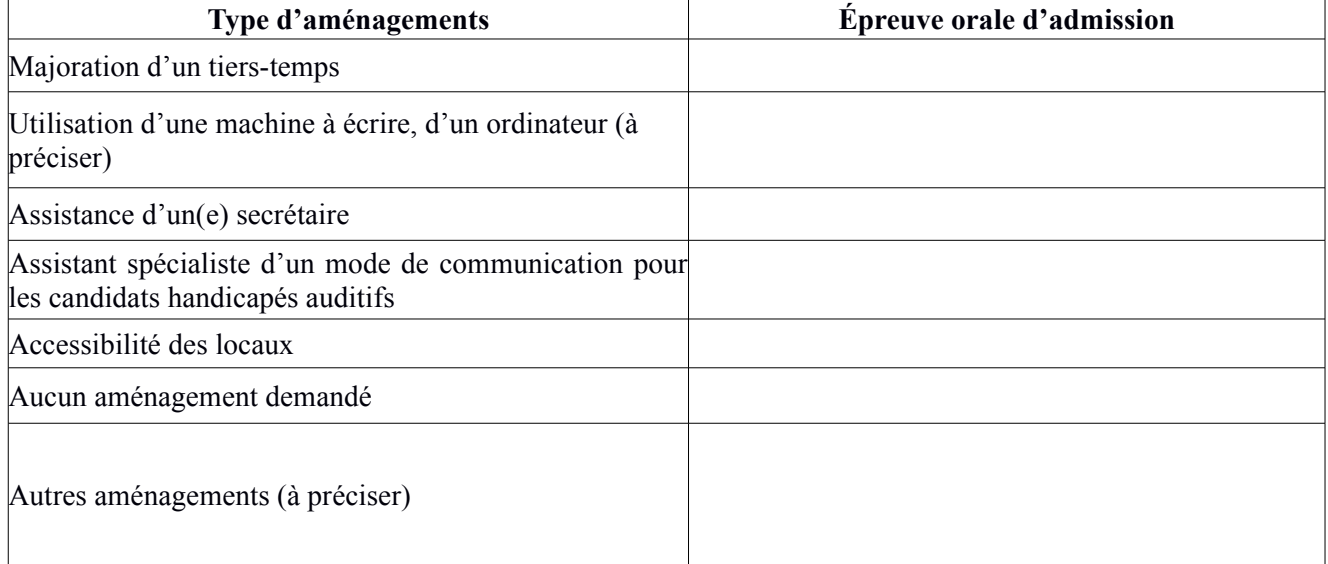

 $\Box$  est atteint(e) d'un handicap qui ne nécessite pas un aménagement d'épreuves.

 $\Box$  est atteint(e) d'un handicap mais ne souhaite pas bénéficier d'un aménagement d'épreuves.

 $\dot{A}$ , le

#### **Signature :**

Le candidat doit téléverser ce document dans son espace candidat sur l'application d'inscription Cyclades à la rubrique « Mes justificatifs », au plus tard le 12 novembre 2019, avant minuit, heure de Paris (date et heure de téléversement faisant foi).

Ce document est disponible dans l'espace candidat sur l'application d'inscription Cyclades à la rubrique « Les formulaires ».

### <span id="page-12-0"></span>**ANNEXE N°3 : FICHE D'HONORAIRES POUR LE MÉDECIN AGRÉÉ**

#### **MINISTÈRE DE LA CULTURE Secrétariat général - Département du recrutement, de la mobilité et de la formation Bureau des concours et de la préparation aux examens 182, rue Saint-Honoré - 75033 PARIS CEDEX 01**

# **FICHE D'HONORAIRES**

 *Examen médical demandé par le ministère de la culture pour un éventuel aménagement de l'épreuve de l'examen professionnel pour le candidat*

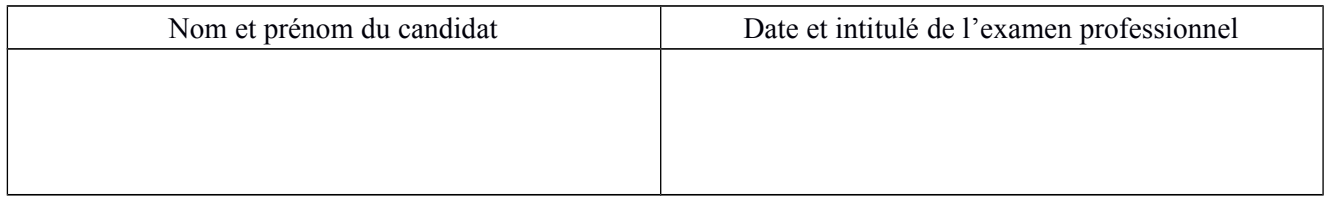

*Partie à compléter par le médecin (le médecin applique les tarifs conventionnels d'honoraires fixés en application du code de la sécurité sociale (cf. arrêté du 28 août 1998)).*

#### *Honoraires dus au médecin agréé*

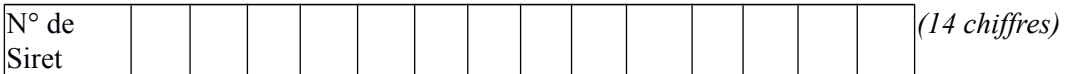

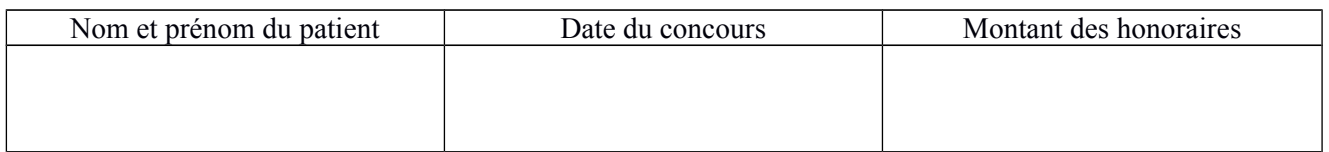

#### **TOTAL :**

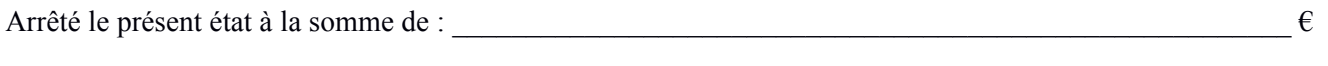

(en toutes lettres) :  $\epsilon$ 

Modalités de règlement (virement postal, bancaire, n° et intitulé de compte) : **(LORS DE LA PREMIÈRE DEMANDE JOINDRE UN RELEVÉ D'IDENTITÉ BANCAIRE OU POSTAL)**

(Date, signature)

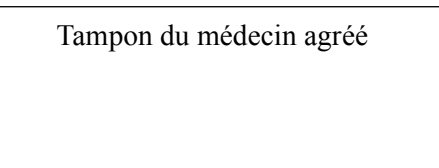

**NB : le médecin agréé doit impérativement retourner cette fiche au bureau de l'action sociale - pôle action sociale - À l'attention de Mme Isabelle CAMILE – 182, rue Saint-Honoré - 75033 PARIS CEDEX 01 sauf pour les candidats du musée du Louvre et la bibliothèque nationale de France, qui doivent faire envoyer cette fiche à leur service de ressources humaines.**

*Ce document est disponible dans l'espace candidat sur l'application d'inscription Cyclades à la rubrique « Les formulaires ».*

### <span id="page-13-1"></span>**ANNEXE N°4 : RAPPORTS DE JURY**

Vous pouvez consulter les rapports de jury de cet examen professionnel sur Internet, sur le site des concours du ministère de la culture, à l'adresse suivante : [http://www.culture.gouv.fr/Nous-connaitre/Emploi-et-formation/Concours-et-examens-professionnels/Filiere](http://www.culture.gouv.fr/Nous-connaitre/Emploi-et-formation/Concours-et-examens-professionnels/Filiere-technique-et-surveillance/Technicien-des-services-culturels-et-des-batiments-de-France/Annales-et-rapports-de-jury)[technique-et-surveillance/Technicien-des-services-culturels-et-des-batiments-de-France/Annales-et-rapports-de](http://www.culture.gouv.fr/Nous-connaitre/Emploi-et-formation/Concours-et-examens-professionnels/Filiere-technique-et-surveillance/Technicien-des-services-culturels-et-des-batiments-de-France/Annales-et-rapports-de-jury)[jury.](http://www.culture.gouv.fr/Nous-connaitre/Emploi-et-formation/Concours-et-examens-professionnels/Filiere-technique-et-surveillance/Technicien-des-services-culturels-et-des-batiments-de-France/Annales-et-rapports-de-jury)

### <span id="page-13-0"></span>**ANNEXE N°5 : TEXTES DE RÉFÉRENCE**

• Loi n° 83-634 du 13 juillet 1983 modifiée portant droits et obligations des fonctionnaires, ensemble loi n° 84-16 du 11 janvier 1984 modifiée portant dispositions statutaires relatives à la fonction publique de l'État ;

l Décret n° 2009-1388 du 11 novembre 2009 modifié portant dispositions statutaires communes à divers corps de fonctionnaires de la catégorie B de la fonction publique de l'État ;

l Décret n° 2012-229 du 16 février 2012 modifié portant statut particulier du corps des techniciens des services culturels et des Bâtiments de France ;

l Arrêté du 2 avril 2013 modifié fixant les modalités d'organisation et la nature des épreuves des examens professionnels pour l'accès au grade de technicien des services culturels et des Bâtiments de France de classe supérieure et au grade de technicien des services culturels et des Bâtiments de France de classe exceptionnelle du ministère chargé de la culture et de la communication.

Les textes peuvent être consultés sur le site Légifrance à l'adresse suivante : <http://www.legifrance.gouv.fr/>